#### **Reti di Calcolatori I**

**Prof. Roberto Canonico Dipartimento di Ingegneria Elettrica e delle Tecnologie dell'Informazione**

**Corso di Laurea in Ingegneria Informatica**

**A.A. 2019-2020**

Il livello trasporto: controllo di congestione in TCP

**I lucidi presentati al corso sono uno strumento didattico che NON sostituisce i testi indicati nel programma del corso** 

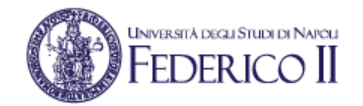

#### **Nota di copyright per le slide COMICS**

#### Nota di Copyright

Questo insieme di trasparenze è stato ideato e realizzato dai ricercatori del Gruppo di Ricerca COMICS del Dipartimento di Informatica e Sistemistica dell'Università di Napoli Federico II. Esse possono essere impiegate liberamente per fini didattici esclusivamente senza fini di lucro, a meno di un esplicito consenso scritto degli Autori. Nell'uso dovranno essere esplicitamente riportati la fonte e gli Autori. Gli Autori non sono responsabili per eventuali imprecisioni contenute in tali trasparenze né per eventuali problemi, danni o malfunzionamenti derivanti dal loro uso o applicazione.

Autori:

Simon Pietro Romano, Antonio Pescapè, Stefano Avallone, Marcello Esposito, Roberto Canonico, Giorgio Ventre

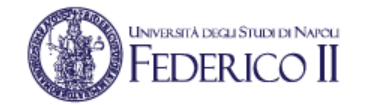

# **Controllo della congestione**

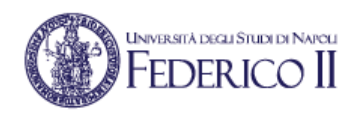

### • Congestione nella rete

- Tecnicamente dovuta a:
	- un numero elevato di sorgenti di traffico
	- sorgenti di traffico che inviano troppi dati
	- traffico inviato ad una frequenza troppo elevata
- In presenza di questi fenomeni, singoli o concomitanti, la rete è sovraccarica
	- Effetti:
		- perdita di pacchetti:
			- » buffer overflow nei router
		- ritardi nell'inoltro dei pacchetti:
			- » accodamenti nei buffer dei router
		- scarso utilizzo delle risorse di rete

# **Effetti della congestione: esempi (1/2)**

- 2 mittenti
- 2 riceventi
- 1 router con

#### buffer (coda)  $\infty$ :

• non ci sono ritrasmissioni

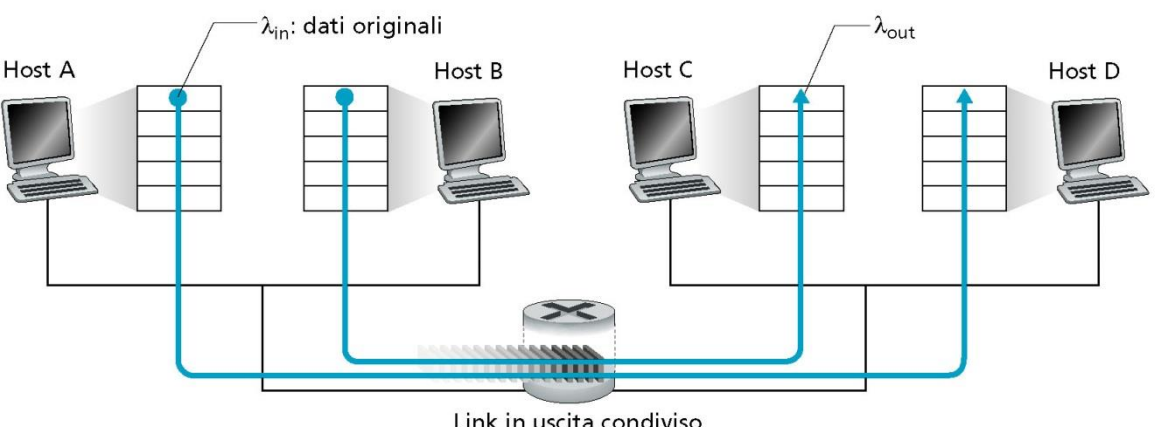

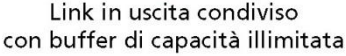

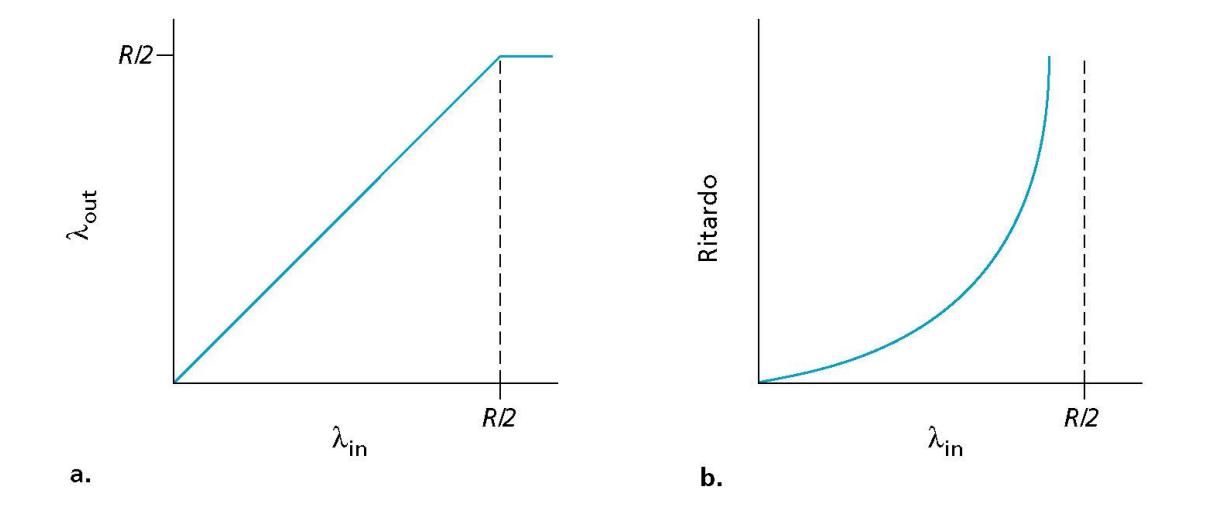

- I ritardi aumentano all'avvicinarsi del limite di capacità del canale
- Non si può superare il max throughput

**UNIVERSITÀ DEGLI STUDI DI NAPOLI FEDERICO II** 

# **Effetti della congestione: esempi (2/2)**

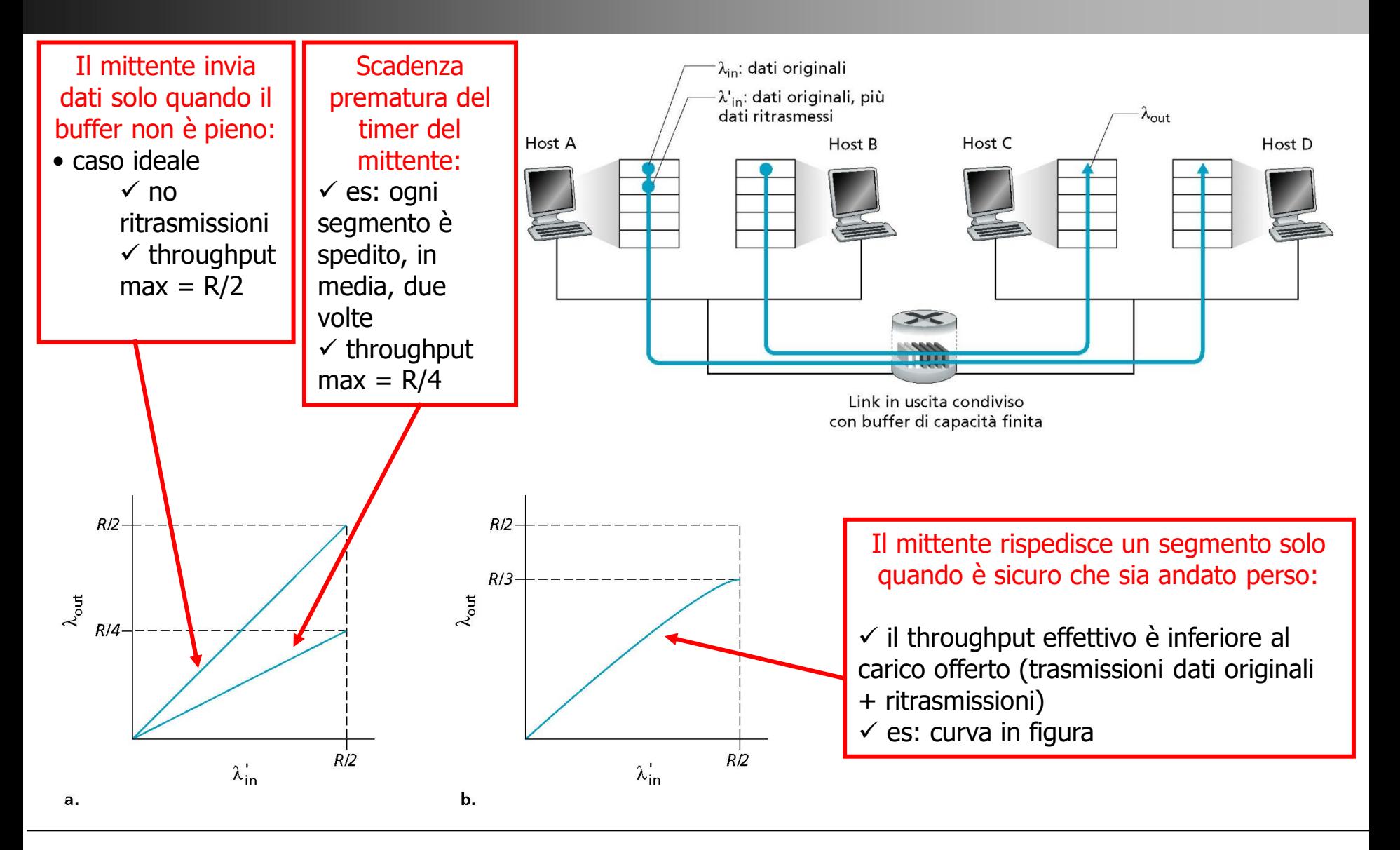

**UNIVERSITÀ DEGLI STUDI DI NAPOLI** 

**【▓】FEDERICO II** 

#### FEDERIC **Tecniche di Controllo della Congestione**

#### Approccio end-to-end:

- Nessuna segnalazione esplicita dalla rete
- A partire dall'osservazione di ritardi e perdite di pacchetti gli end-system deducono uno stato di congestione nella rete
- Approccio utilizzato da TCP

#### Approccio in base a segnalazione della rete:

- I router forniscono informazioni circa lo stato della rete agli end-system:
	- l'invio di un singolo bit indica lo stato di congestione
		- SNA, DECbit, TCP/IP ECN, ATM
	- in alternativa, il sender è informato circa la massima frequenza alla quale può trasmettere

### **Feedback di rete: tecniche alternative**

Host A

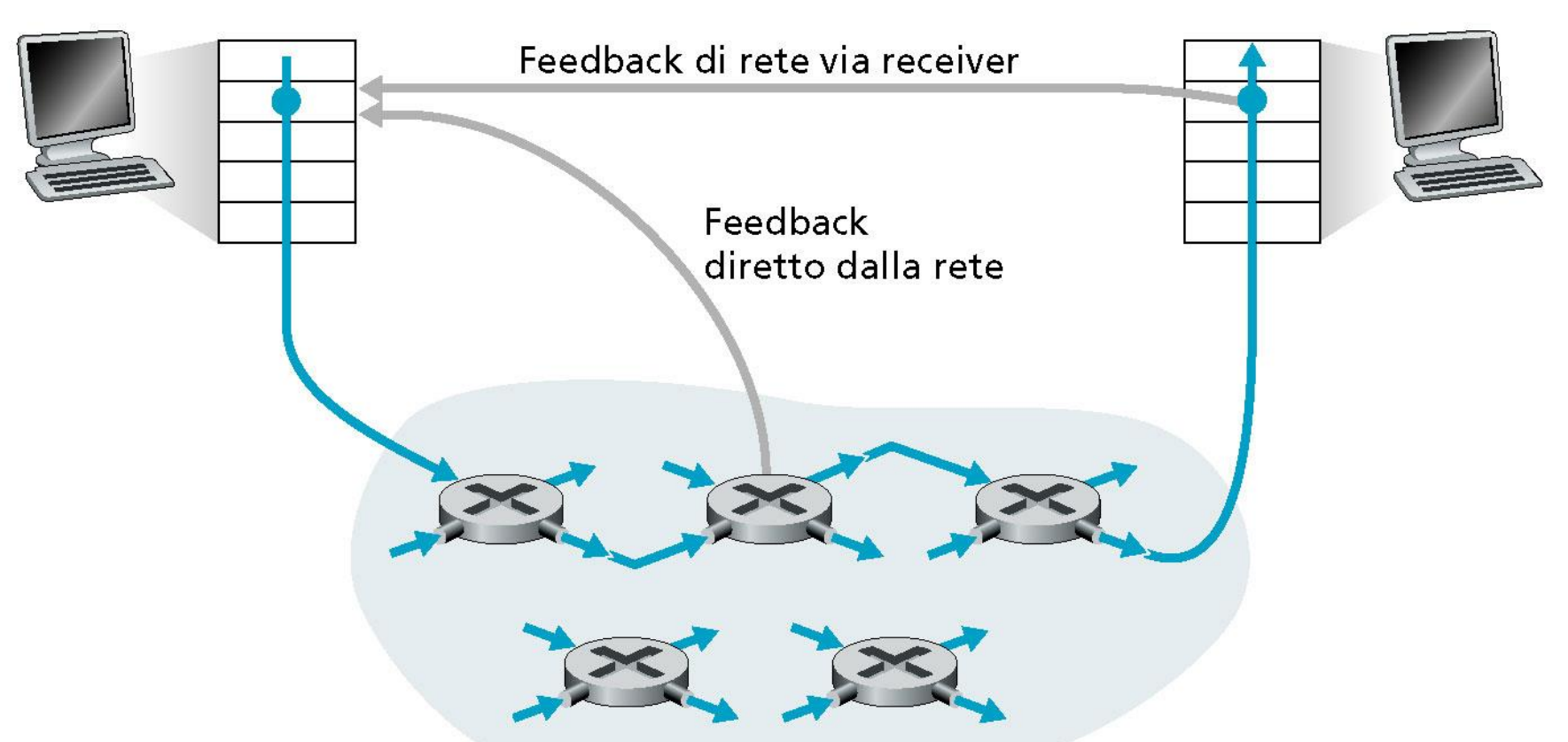

#### Host B

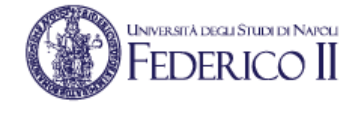

# **Controllo della congestione in TCP**

- **UNIVERSITÀ DEGLI STUDI DI NAPOL** Feder ICO
- Controllo end-to-end: nessun feedback dalla rete
- Frequenza di trasmissione variabile:
	- dipendente dalla cosiddetta *finestra di congestione (CongWin)*

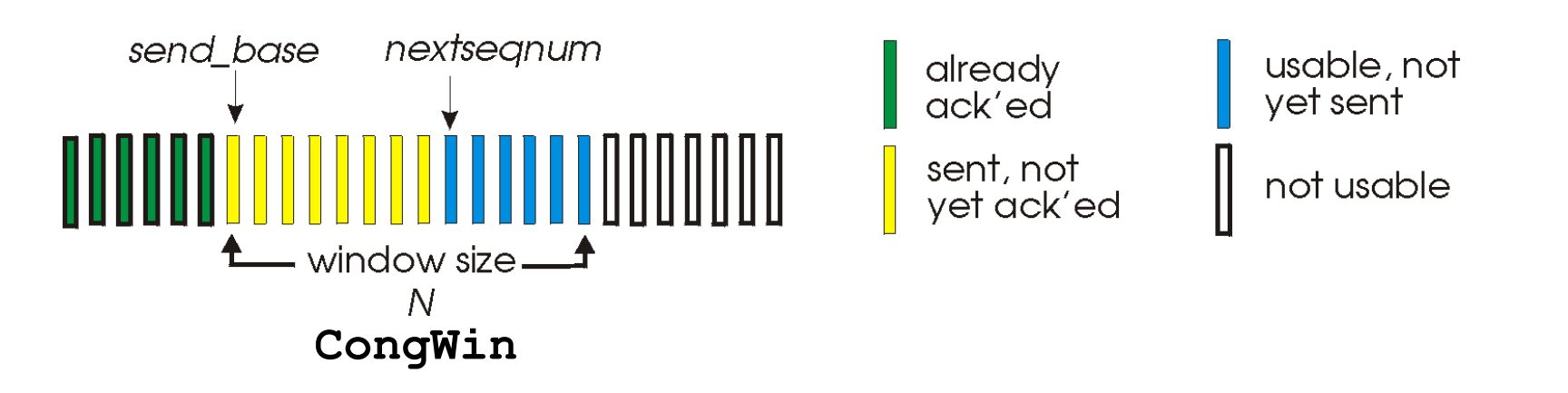

**Considerando controllo di flusso e controllo di congestione insieme, si ha, dunque:**

**LastByteSent – LastByteAcked ≤ min{RcvWindow, CongWin}**

# **Controllo della congestione: idea di base**

- Si procede per tentativi, per stabilire quanto si può trasmettere:
	- obiettivo:
		- trasmettere alla massima velocità possibile (Congwin quanto più grande possibile) senza perdite
	- approccio utilizzato:
		- incrementare Congwin finché non si verifica la perdita di un segmento (interpretata come il sopraggiungere dello stato di congestione)
		- in seguito alla perdita di un segmento:
			- decrementare Congwin
			- ricominciare daccapo

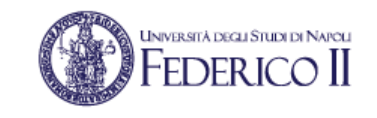

# **Controllo della congestione: fasi**

- *Slow Start*
	- Partenza lenta (per modo di dire!)
- Congestion Avoidance:
	- Additive Increase, Multiplicative Decrease (AIMD)
		- incremento additivo, decremento moltiplicativo

# **Lo Slow Start in TCP**

#### Algoritmo Slowstart

//initialization  $Congwin = 1$  MSS

for (each segment ACKed) Congwin=Congwin+1MSS until (loss event OR CongWin > threshold)

- Crescita esponenziale della dimensione della finestra (ogni RTT):
	- "Slow start"  $\rightarrow$  termine improprio!
- Evento di *perdita*:
	- timeout
	- tre ACK duplicati consecutivi
	- Ritorna a CongWin = 1 MSS

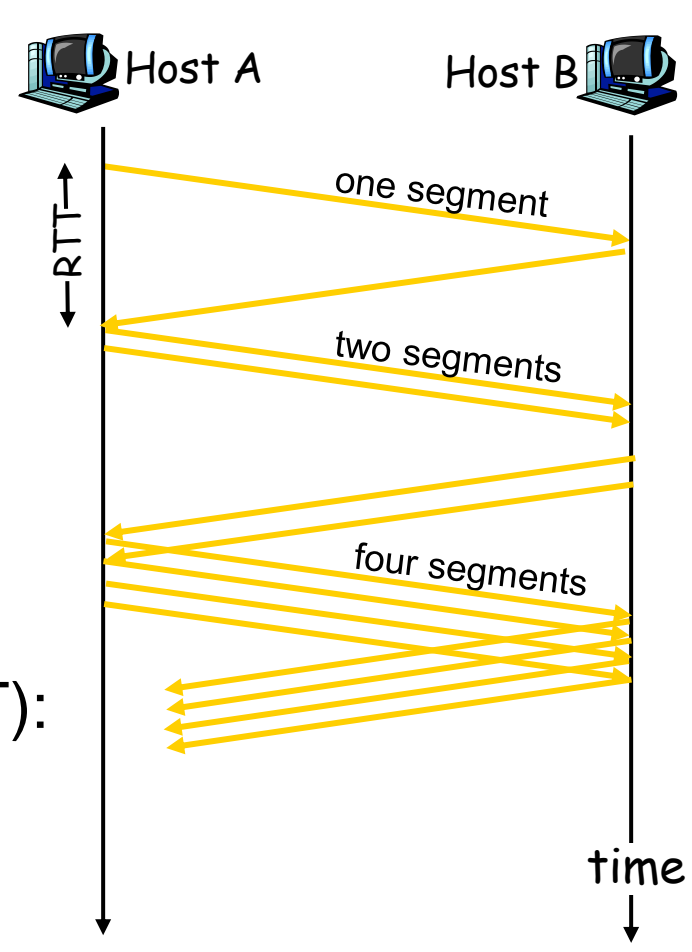

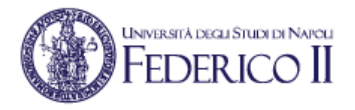

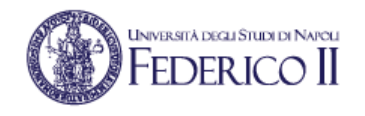

### **Dopo lo slow start: AIMD**

- Una volta raggiunta la soglia, si entra in un comportamento detto *Congestion Avoidance*:
	- ci si avvicina con cautela al valore della banda disponibile tra le due estremità della connessione (*Additive Increase, AI*)
		- incremento di CongWin di MSS·(MSS/Congwin) alla ricezione di un ACK
- Al sopraggiungere della congestione (*Multiplicative Decrease)*:
	- scadenza di un timeout → *Slow Start*
		- Threshold =  $CongWin/2$ ; CongWin = 1 MSS
	- ricezione di tre ACK duplicati consecutivi
		- Se TCP versione Tahoe, stessa cosa di timeout → *Slow Start*
		- Se TCP versione Reno → *Fast Recovery*
			- Threshold = CongWin/2; CongWin = Threshold+3MSS

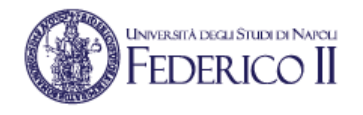

### **TCP Reno: "***fast recovery"*

- TCP Reno elimina la fase di Slow Start dopo un evento di perdita dedotto dalla ricezione di tre ACK duplicati:
	- tale evento indica che, nonostante si sia perso un pacchetto, almeno 3 segmenti successivi sono stati ricevuti dal destinatario:
		- a differenza del caso di timeout, la rete mostra di essere in grado di consegnare una certa quantità di dati
		- è possibile, quindi, evitare una nuova partenza lenta, ricominciando direttamente dalla fase di **fast recovery**

#### **UNIVERSITÀ DEGLI STUDI DI NAPOLI Controllo di congestione TCP: modello ASF**

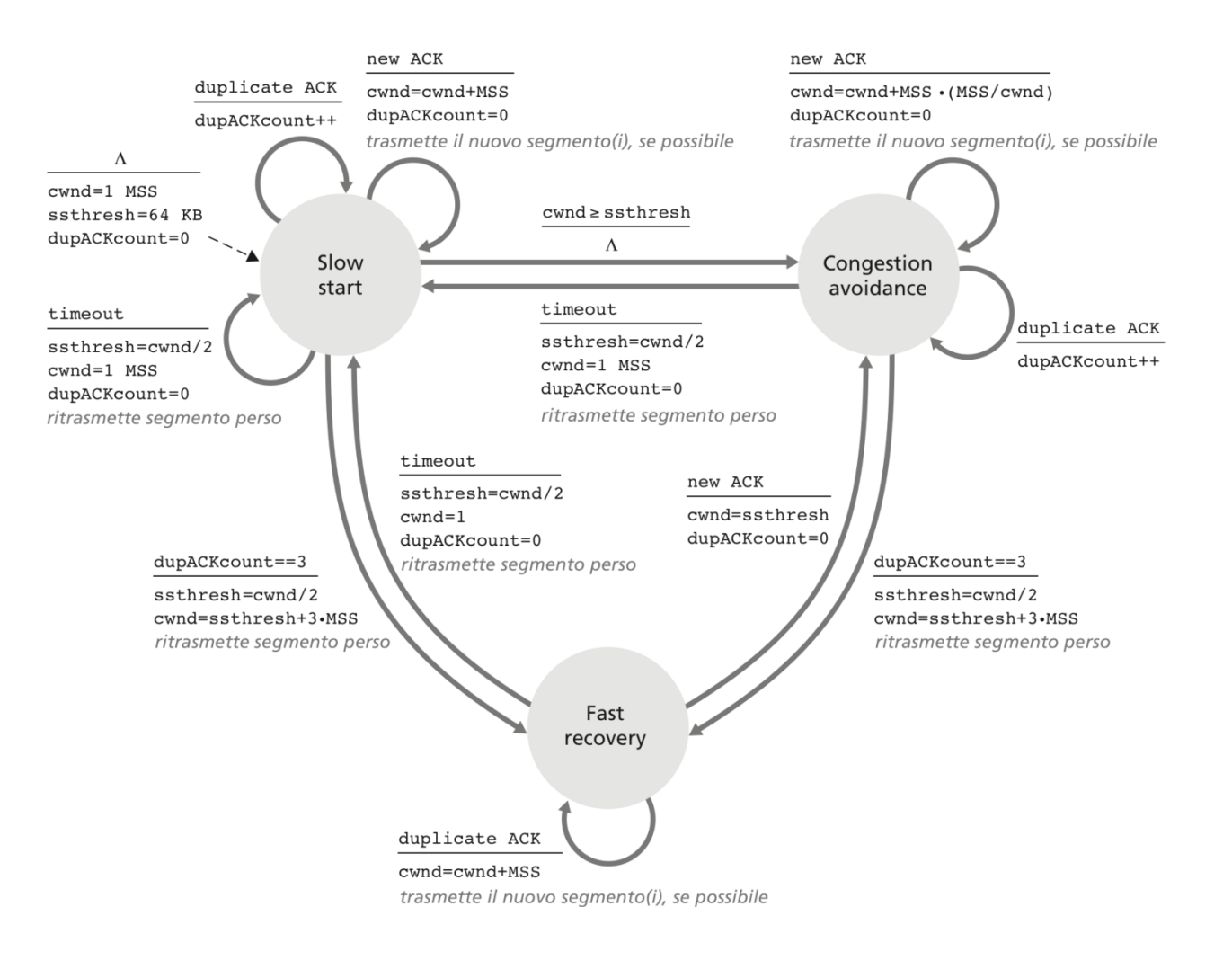

#### Iniversità degli Studi di Napoli **Controllo di congestione TCP: Tahoe vs Reno**

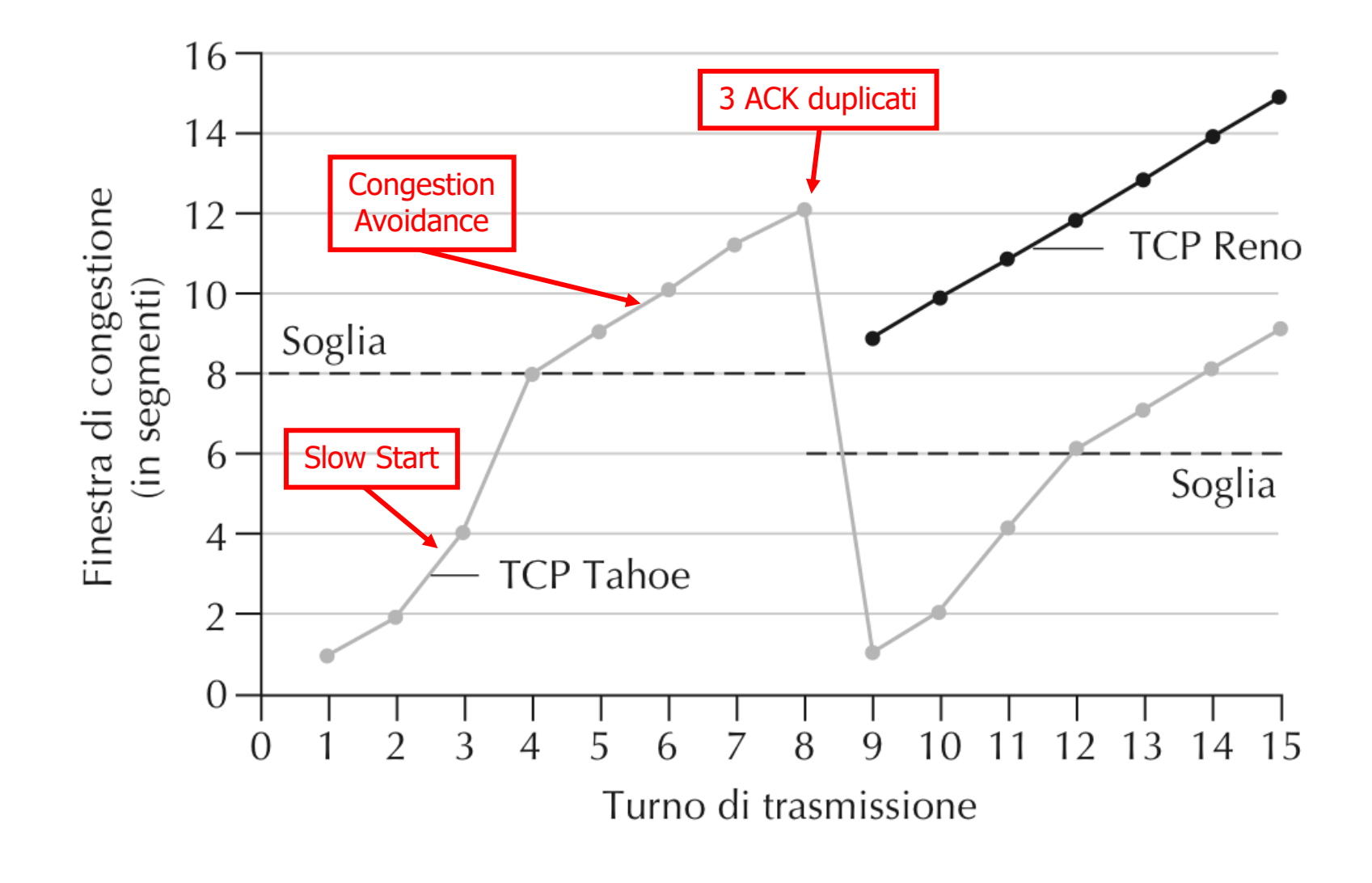

## **Ricapitolando…**

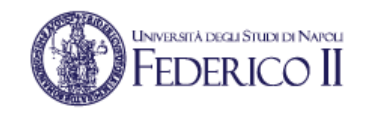

- Finestra di congestione sotto la soglia:
	- Slow start
	- Crescita esponenziale della finestra
- Finestra di congestione sopra la soglia:
	- Prevenzione della congestione
	- Crescita lineare della finestra
- Evento di perdita dedotto da ACK duplicato 3 volte:
	- Soglia posta alla metà del valore attuale della finestra
	- TCP Reno:
		- Finestra posta pari alla soglia + 3 MSS
	- TCP Tahoe:
		- Finestra posta pari ad un segmento (MSS -- Maximum Segment Size)
- Evento di perdita dedotto da timeout:
	- Soglia posta alla metà del valore attuale della finestra
	- Finestra posta pari ad un segmento (MSS -- Maximum Segment Size)

### **AIMD: andamento a "dente di sega"**

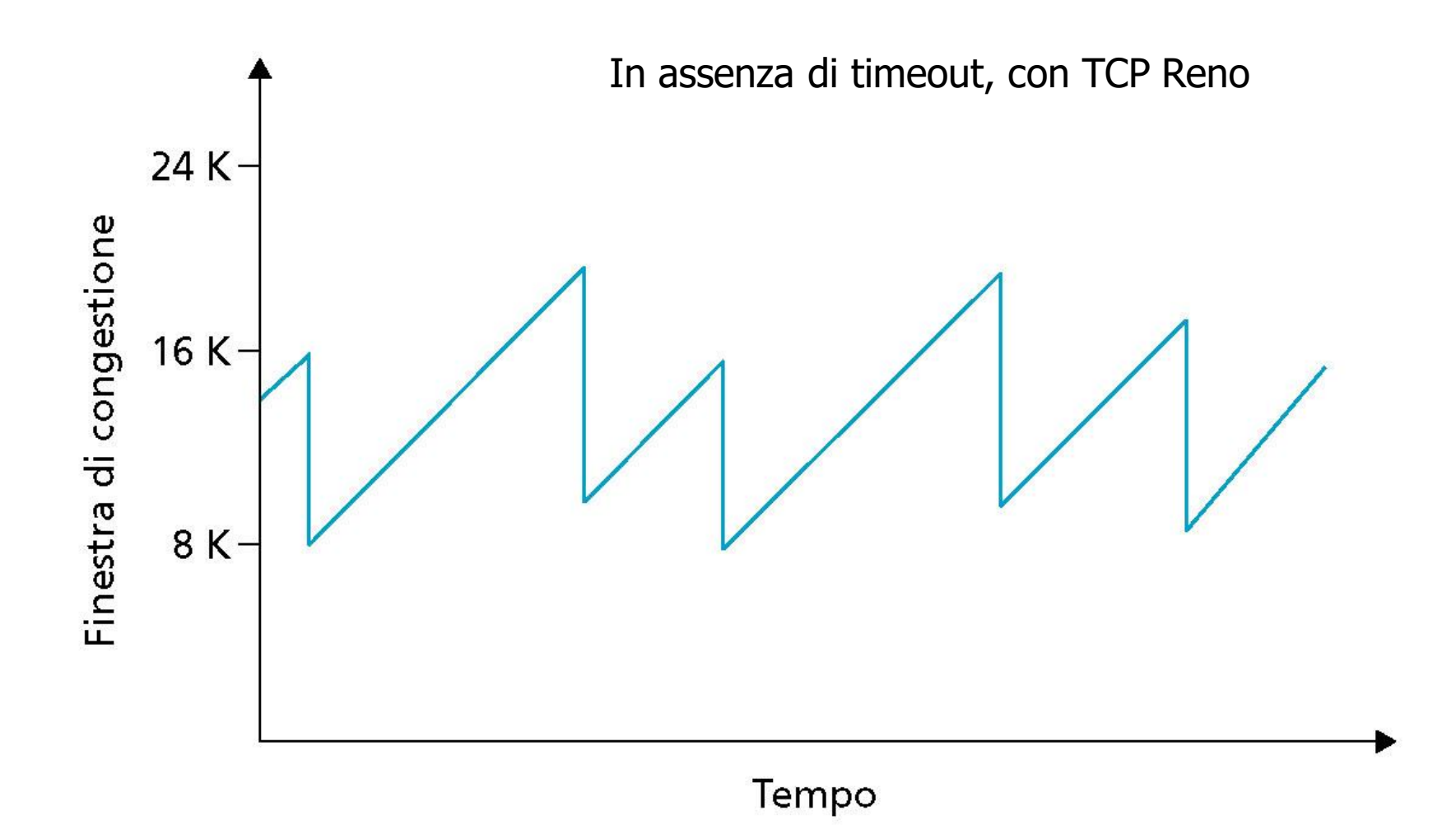

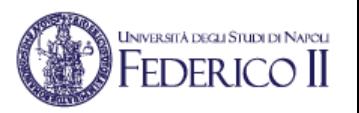

#### **FEDERICO II Throughput medio di una connessione TCP**

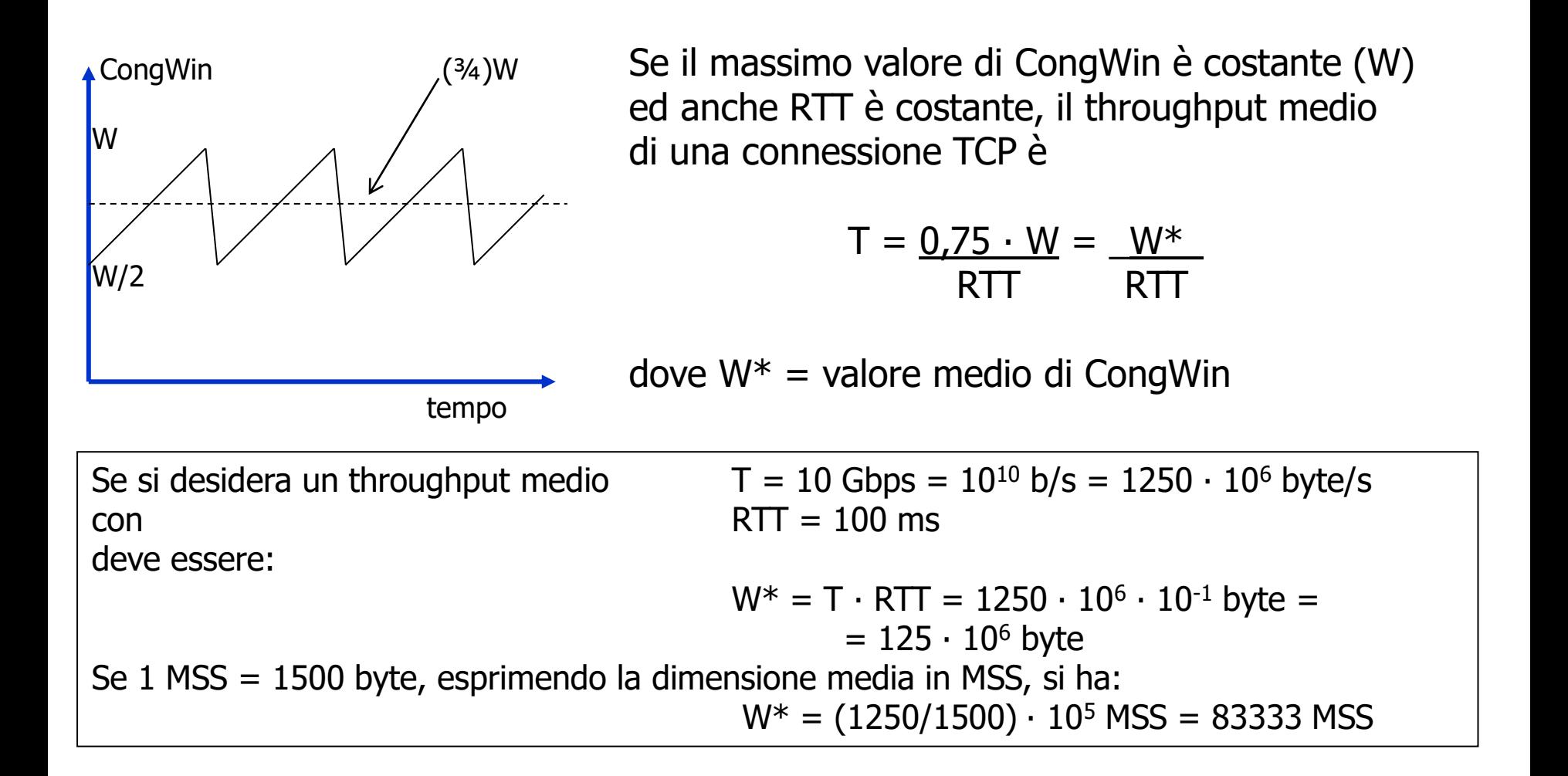

# **Throughput medio di una connessione TCP (2)**

- La stima del throughput di una connessione TCP è stata oggetto di diversi studi
- La formula semplificata

$$
T = \frac{0.75 \cdot W}{RTT}
$$

ignora l'effetto della perdita di pacchetti

- In (\*) è presentato un modello leggermente più accurato che tiene in conto della perdita di pacchetti
- Detto L il tasso medio di perdita di un pacchetto, è possibile ricavare:

$$
T = \frac{C \cdot W}{RTT \cdot \sqrt{L}}
$$

con C = 1.22 =  $\sqrt{3}/2$ 

(\*) Matthew Mathis, Jeffrey Semke, Jamshid Mahdavi, and Teunis. The macroscopic behavior of the TCP congestion avoidance algorithm. ACM SIGCOMM Computer Communications Review, vol. 27, issue 3, July 1997, pp. 67-82

# **Equità tra le connessioni TCP (1)**

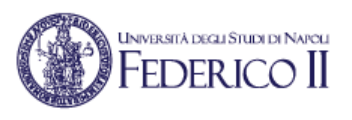

Se K sessioni TCP condividono lo stesso collegamento con ampiezza di banda R, che è un collo di bottiglia per il sistema, ogni flusso dovrebbe avere un tasso di trasmissione medio pari a R/K

equità (fairness)

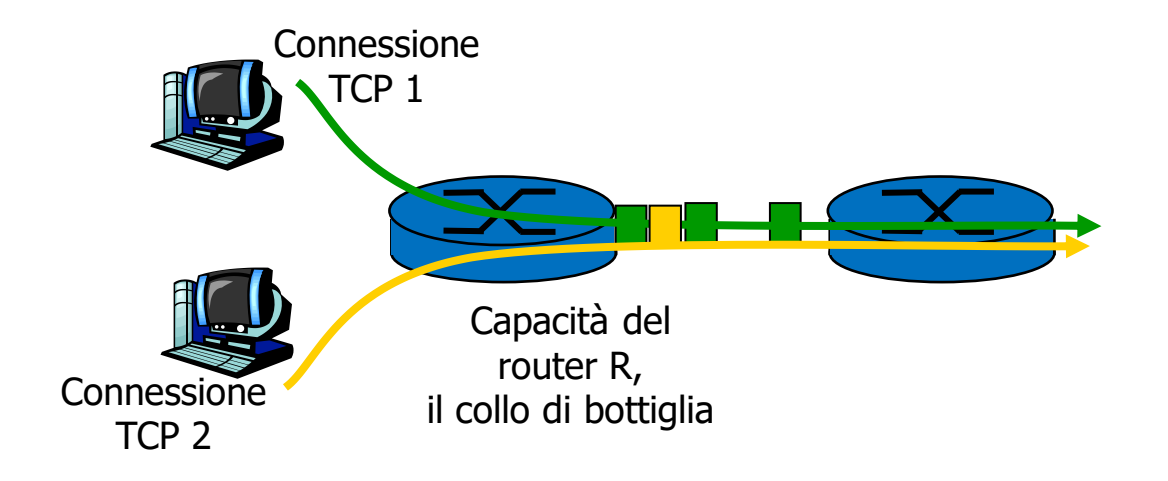

Si può dire che AIMD è equo?

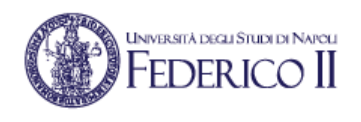

# **Equità tra le connessioni TCP (2)**

- Ipotesi:
	- MSS e RTT uguali per le due connessioni:
		- a parità di dimensioni della finestra quindi il throughput è lo stesso
	- Entrambe le connessioni si trovano oltre lo slow start:
		- fase di prevenzione della congestione:
			- incremento additivo
			- decremento moltiplicativo

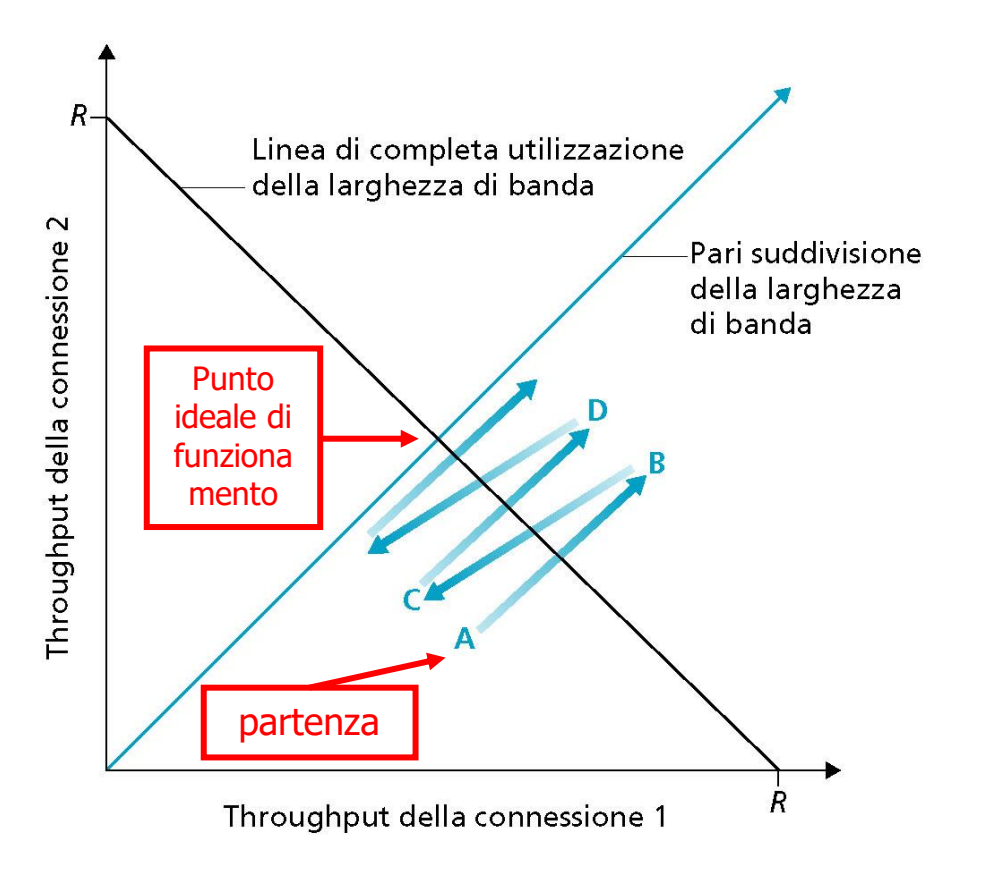